## FYST17 Lecture 8 Statistics: fitting and hypothesis testing

#### Thanks to T. Petersen, S. Maschiocci, G. Cowan, L. Lyons

# Plan for today:

- Introduction to concepts
	- The Gaussian distribution
- Likelihood functions
- Hypothesis testing
	- Including p-values and significance
- More examples

#### Interpretation of probability

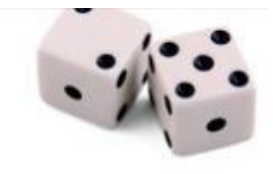

1. Interpretation of probability as RELATIVE FREQUENCY (frequentist approach):

A, B, ... are outcomes of a repeatable experiment:

$$
P(A) = \lim_{n \to \infty} \frac{\text{times outcome is } A}{n}
$$

See quantum mechanics, particle scattering, radioactive decays ...

#### **2. SUBJECTIVE PROBABILITY**

A, B, ... are hypotheses (statements that are true or false)  $P(A) = degree of belief that A is true$ 

In particle physics, frequency interpretation often most useful, but subjective probability can provide a more natural treatment of nonrepeatable phenomena

(systematic uncertainties, probability that higgs exists ...)

## $PDF = probability density function$

Suppose outcome of experiment is **continuous** value x:

 $P(x \text{ found in } [x, x+dx]) = f(x)dx$ 

 $\rightarrow$  f(x) = probability density function (pdf)

 $\int_{-\infty}^{\infty} f(x) dx = 1$ Normalization (x must be somewhere)

Note:

With:

- $f(x) \ge 0$
- $f(x)$  is NOT a probability ! It has dimension  $1/x$  !

## Definitions

#### **Mean or expectation value**

$$
E[x] = \int xf(x)dx = \mu
$$

**Variance:** 

$$
V[x] = E[(x - E[x])^{2}] = E[x^{2}] - \mu^{2} = \sigma^{2}
$$

**Standard deviation:** 

$$
\sigma = \sqrt{\sigma^2}
$$

 $cov[x, y] = E[(x - \mu_x)(y - \mu_y)]$ **Covariance** 

**Correlation coefficient** 
$$
\rho_{xy} = \frac{\text{cov}[x, y]}{\sigma_x \sigma_y}
$$
,  $-\frac{1}{\sigma_{xy}} \le +1$ 

## Central limit theorem

What we used already in MC studies

Central Limit theorem:

The sum on N *independent* continuous random variables x<sub>i</sub> with means  $\mu_i$  and variances  $\sigma_i^2$  becomes a Gaussian random variable with mean  $\mu = \Sigma_{i} \mu_{i}$  and variance  $\sigma^{2} = \Sigma_{i} \sigma_{i}^{2}$  in the limit that N approaches infinity

Try for yourselves! Example: sum of 10 uniform numbers = Gaussian!

Gaussian functions play important role in applied statistics Uncertainties tend to be Gaussian!

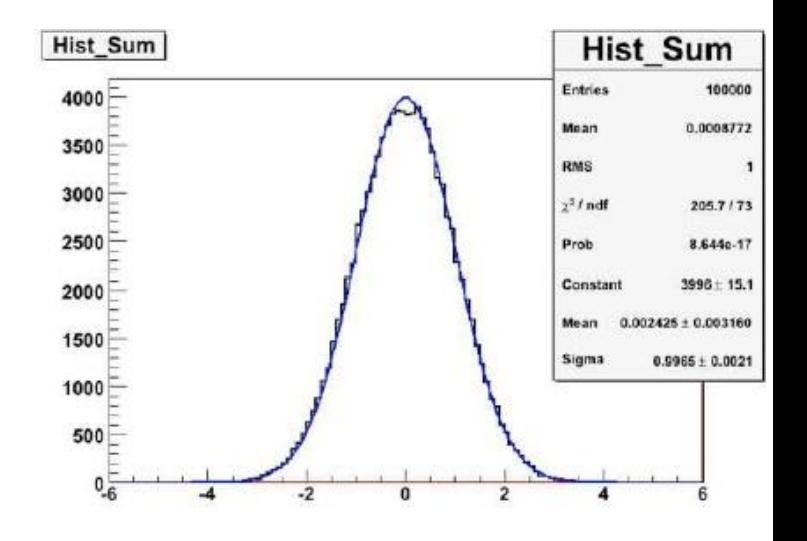

#### Gaussian distribution

The Gaussian pdf is defined by

E[x] = V[x] = ² "standard Gaussian" If y is a Gaussian with , ², then x = y − μ σ follows (x) 7

# The "normal" distribution -Gaussian

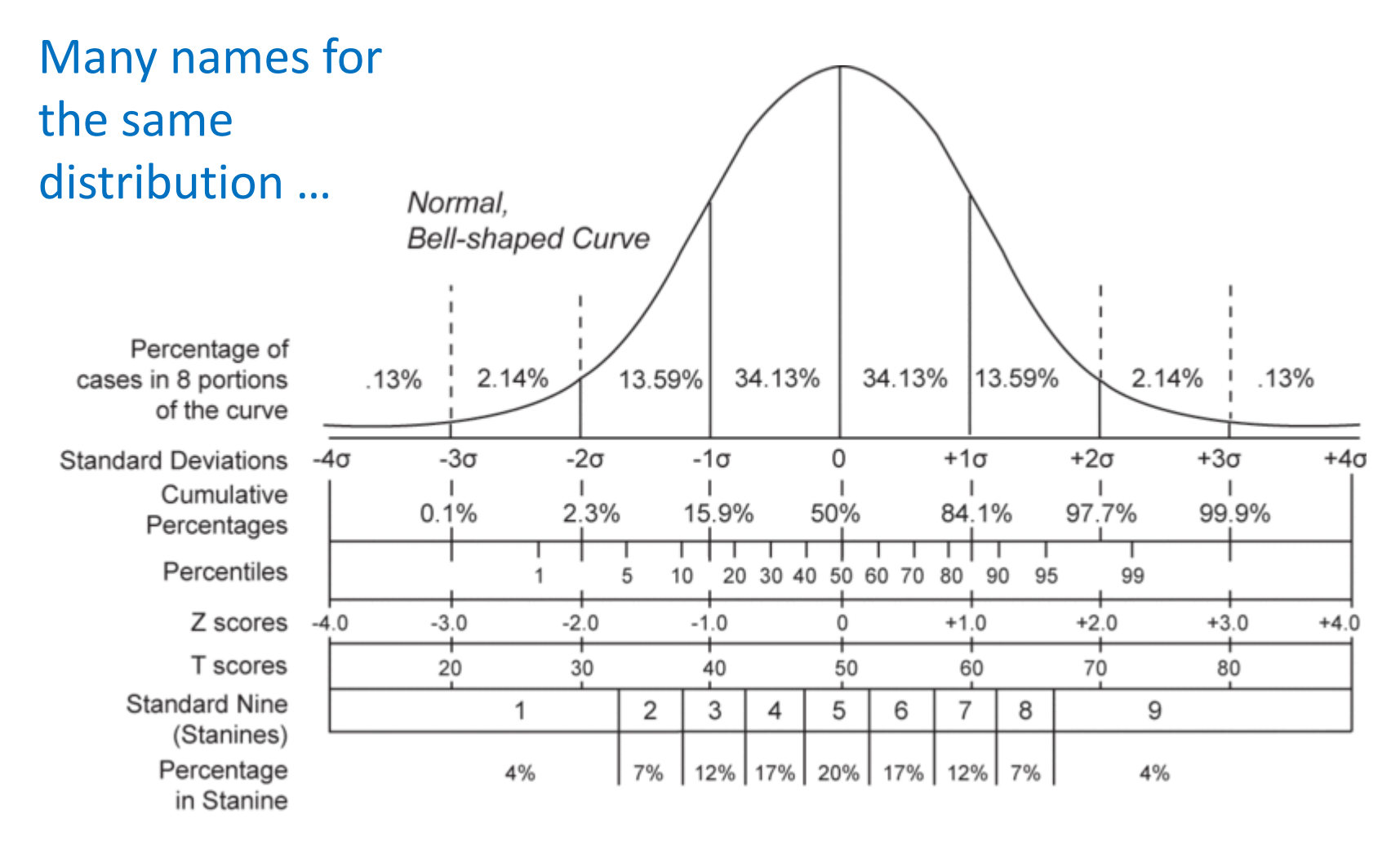

# The Gaussian distribution

It is useful to know just a few of the most common Gaussian integrals:

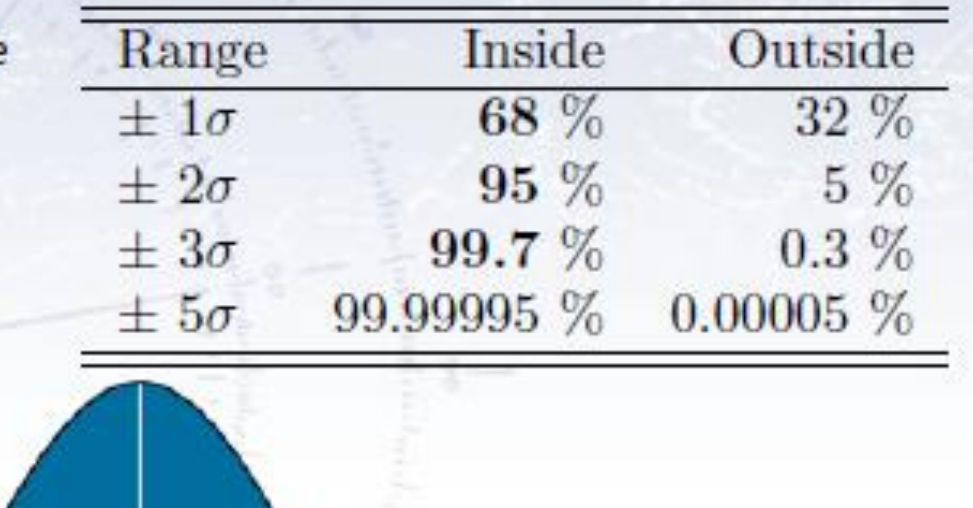

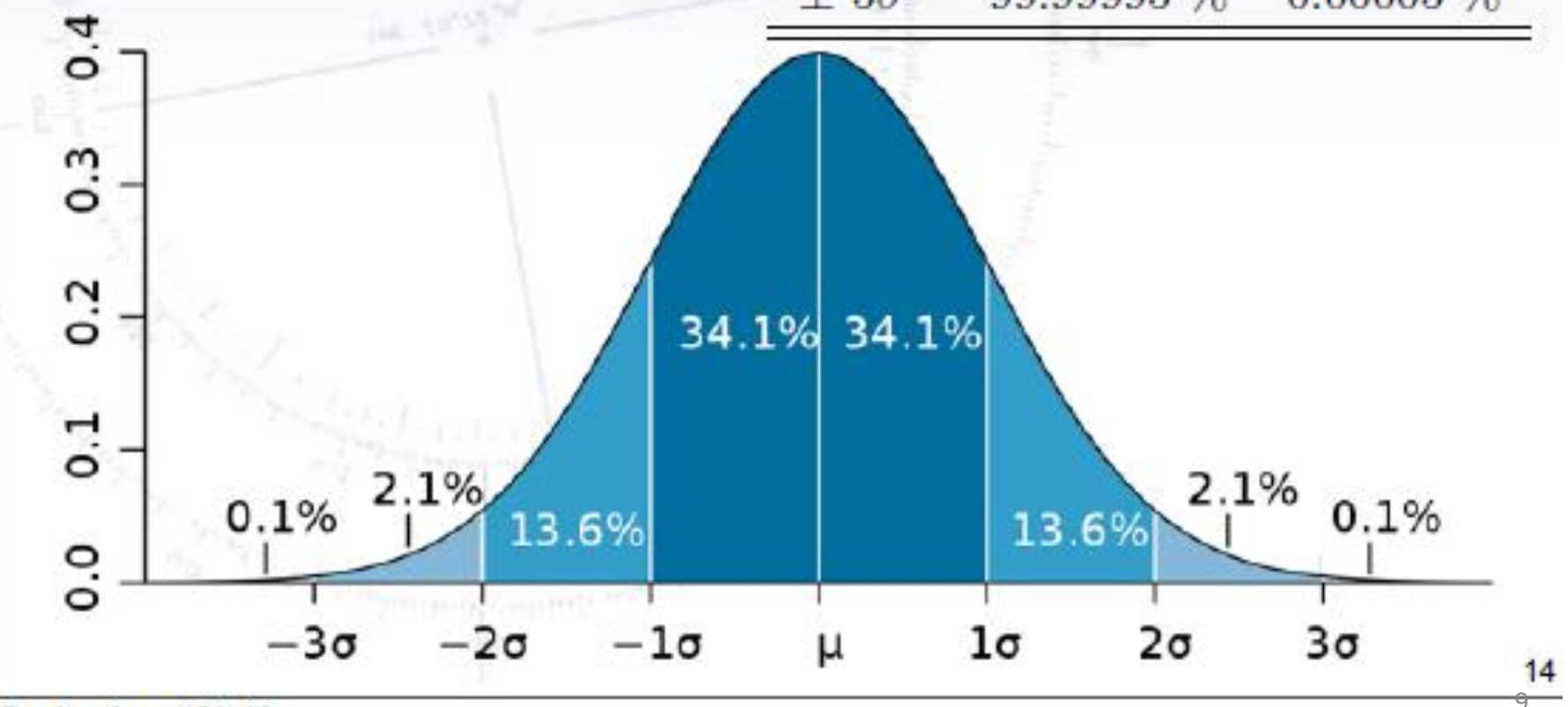

Sunday, August 31, 14

## ATLAS examples of Gaussian distributions

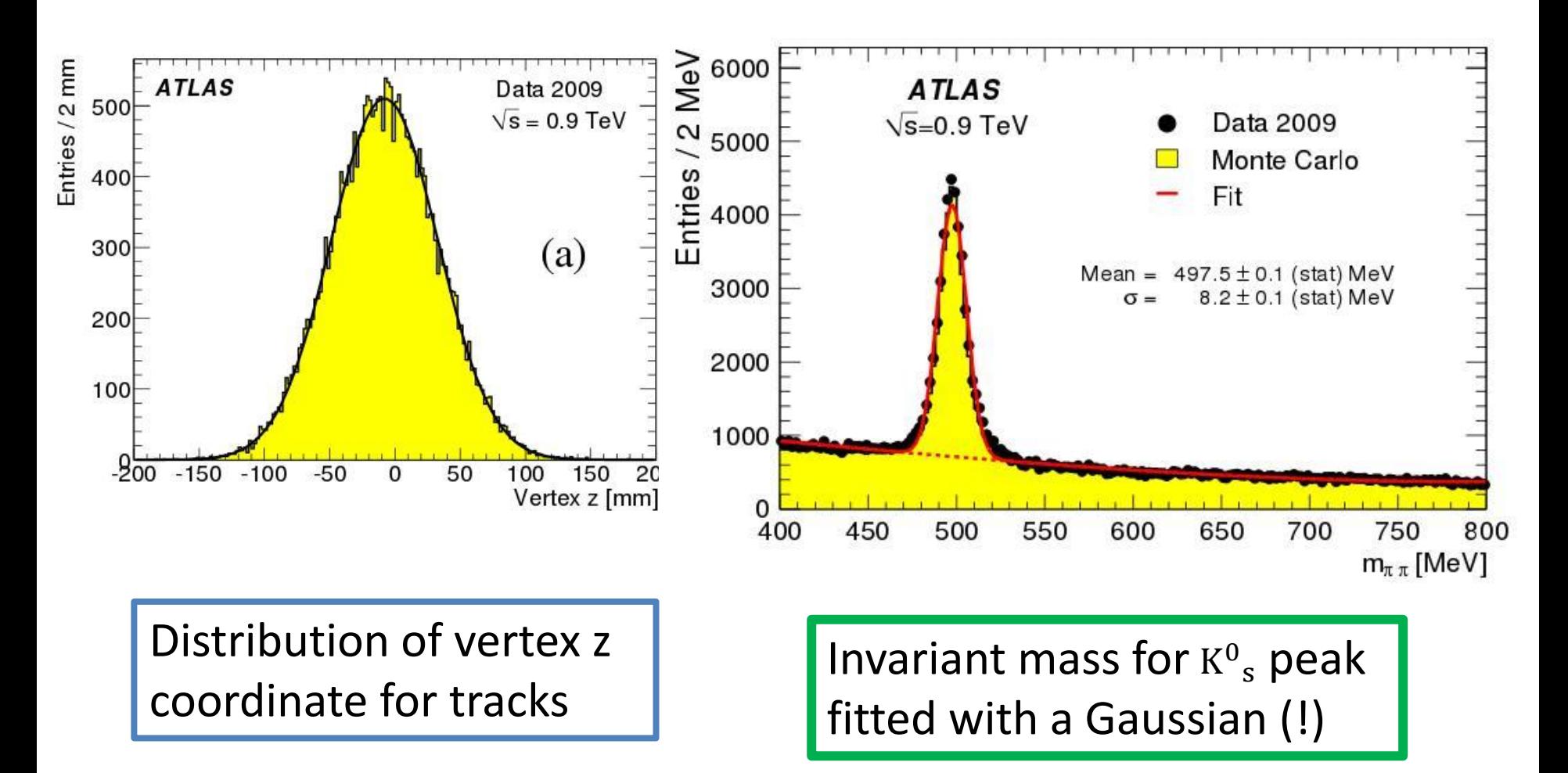

# Likelihood functions

Given a set of measurements  $x_i$  and parameter(s)  $\theta$ , the likelihood function is defined as:

$$
\mathcal{L}(x_1,x_2,\ldots,x_N;\theta) = \prod f(x_i,\theta)
$$

The **principle of maximum likelihood** for parameter estimation consists of maximizing the likelihood of parameter(s) (here  $\theta$ ) given some data (here x)

The likelihood function plays a central role in statistics, as it can shown to be:

- $\checkmark$  Consistent (converges to the right value!)
- $\checkmark$  Asymptotically normal (converges with Gaussian errors)

Efficient and "optimal" if it can be applied in practice

Computational: often easier to minimize log likelihood:

$$
\left.\frac{\partial\ln\mathcal{L}}{\partial\theta}\right|_{\theta=\bar{\theta}}=0
$$

In problems with Gaussian errors boils down to a  $\chi^2$ 

Two versions, in practice:

- Binned likelihood
- Unbinned likelihood

## Binned likelihood

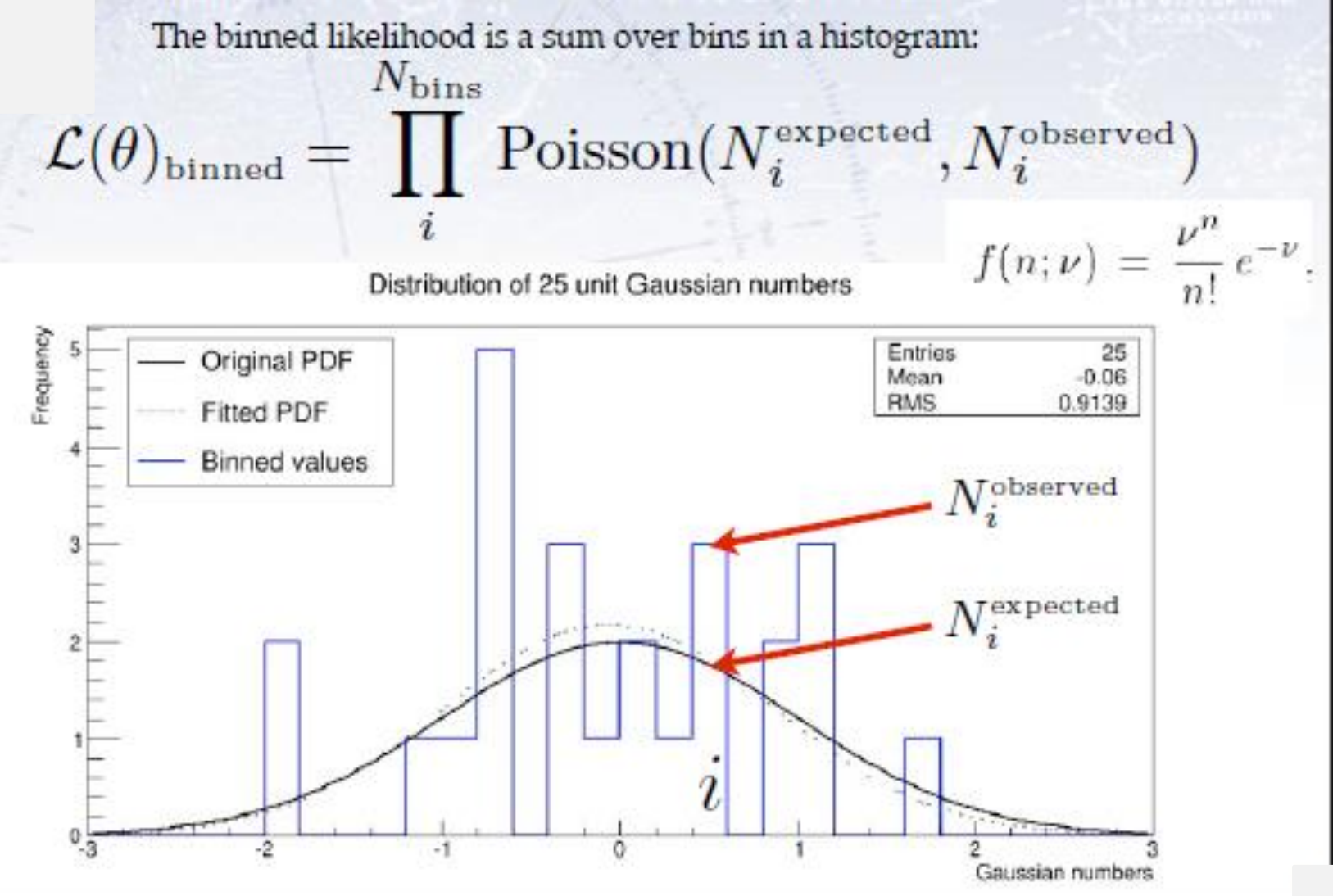

## Unbinned likelihood

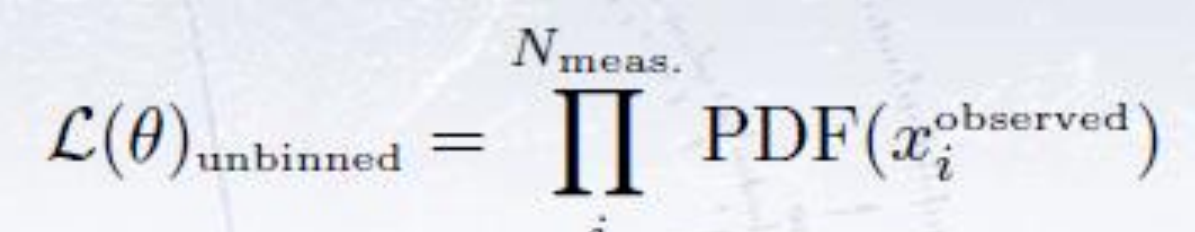

Distribution of 25 unit Gaussian numbers

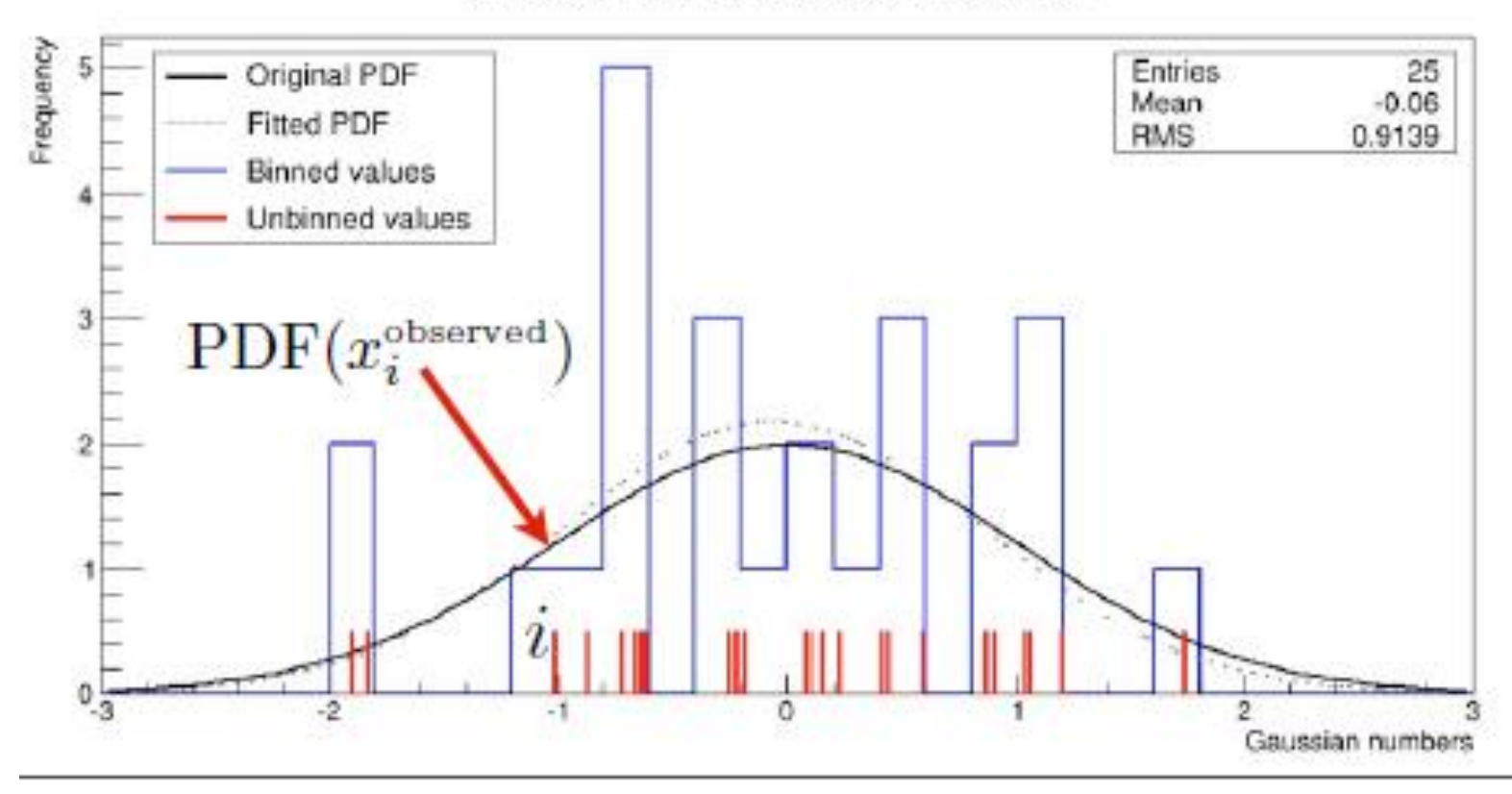

### Hypothesis testing

## Hypotheses and acceptance/rejection regions

Goal is to make some statement based on the observed data x, as to the validity of the possible hypotheses.

A test of hypothesis  $H_0$  is defined by specifying a **critical region** W (also called *rejection* region) of the data space S, such that there is no more than some (small) probability  $\alpha$ , assuming H<sub>0</sub> is correct, to observe the data there:

 $P(x \in W|H_0) \leq \alpha$ 

If x is observed there, reject  $H_0$ .

 $\alpha$  is called the size or significance level of the test.

The complementary region is called **acceptance region**.

### Test statistics

- 1. State hypothesis (null and alternative)
- 2. Set criteria for decision, select test statistics, select a significance level
- 3. Compute the value of the test statistics and from that the probability of observation under null-hypothesis (p-value)
- 4. Make the decision! Reject null hypothesis if p-value is below significance level

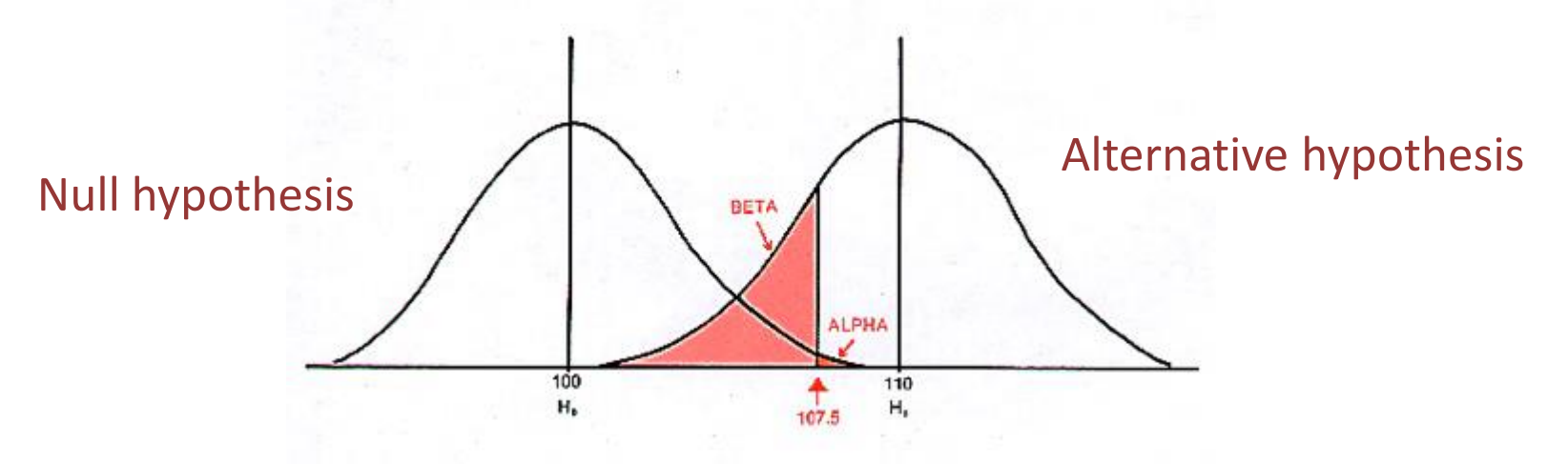

#### Test statistics

The decision boundary can be defined by an equation of the form:

$$
t(x_1, ..., x_n) = constant = t_{cut}
$$

where  $t(x_1, ..., x_n)$  is a scalar test statistic

We can work out the pdf's:  $g(t|H_0)$ ,  $g(t|H_1)$ 

Decision boundary is now a single 'cut' on t, which divides the space into the critical (rejection region) and the acceptance region.

This defines a TEST: if the data fall in the critical region, we reject  $H_0$ 

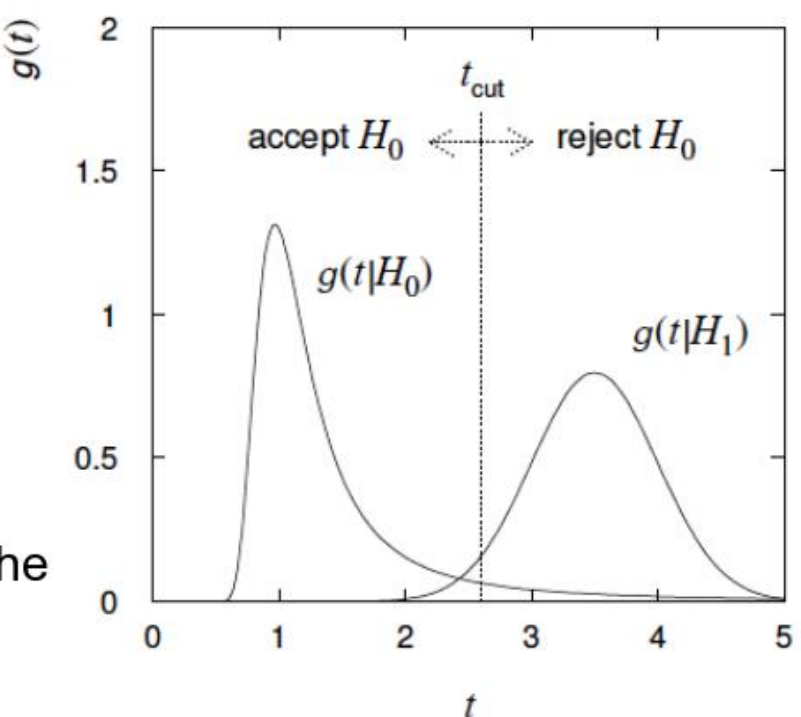

## Example of hypothesis test

The spin of the newly discovered Higgs-like particle (spin 0 or 2?)

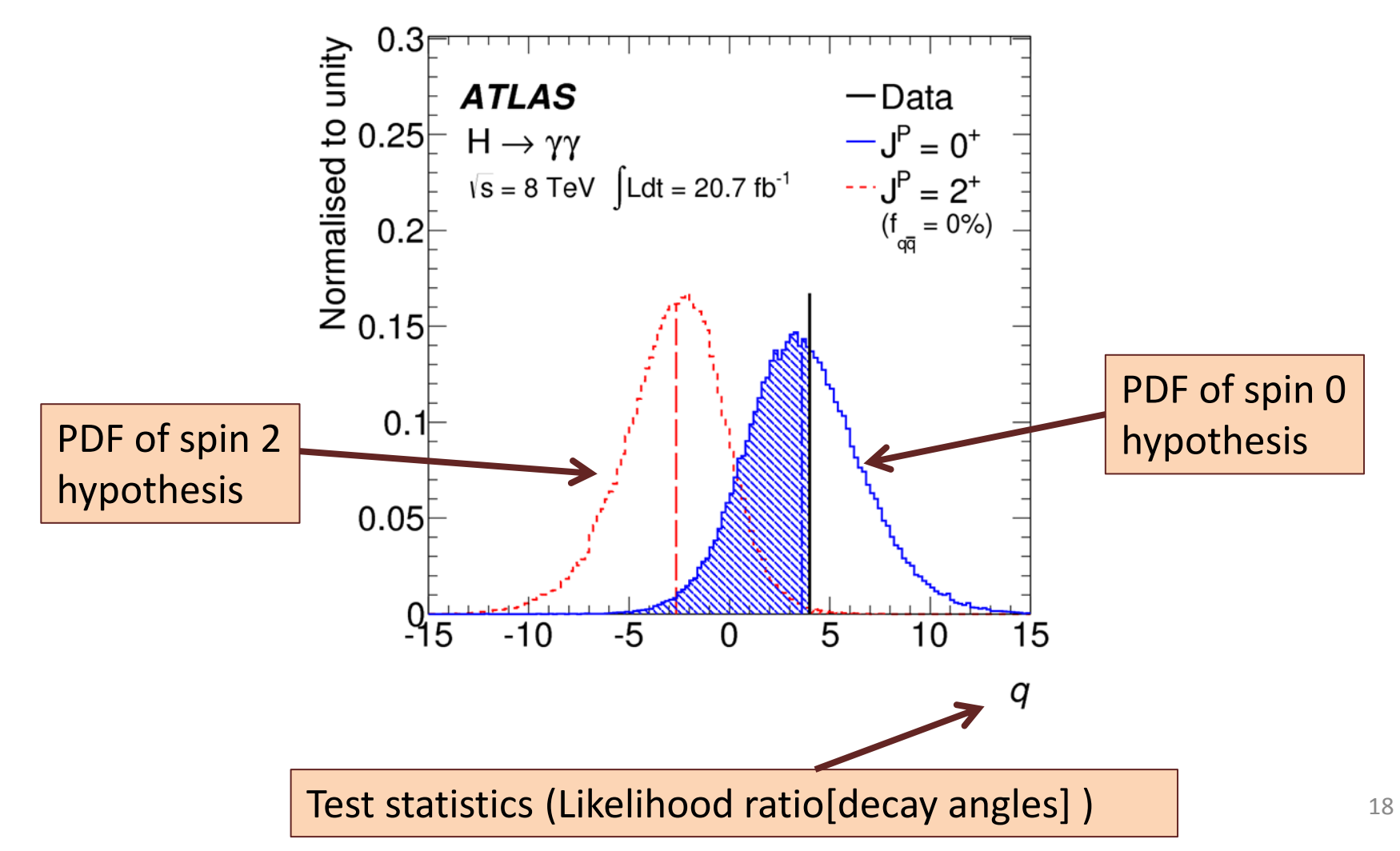

## Selection

We have a data sample with two kinds of events, corresponding to hypotheses  $H_0$  (background) and  $H_1$  (signal).

We want to select those of type  $H<sub>1</sub>$ .

Each event is a point in  $\vec{x}$  space (n dimensions).

What 'decision boundary' should we use to accept/reject events as belonging to event types  $H_0$  or  $H_1$ ?

One possibility is to select events with several 'cuts': e.g.

$$
\begin{aligned} x_{i} &< c_{i} \\ x_{j} &< c_{j} \end{aligned}
$$

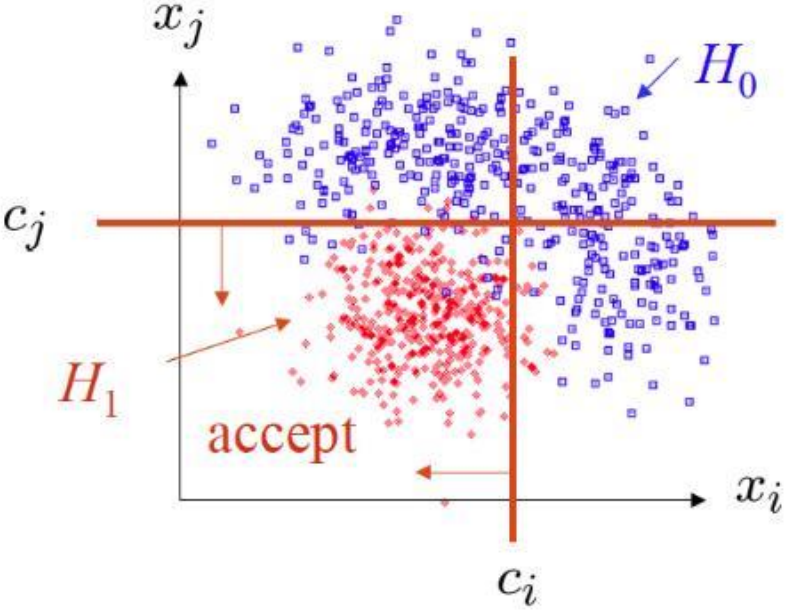

## Other selection options

But we can also use some other sort of decision boundary !!

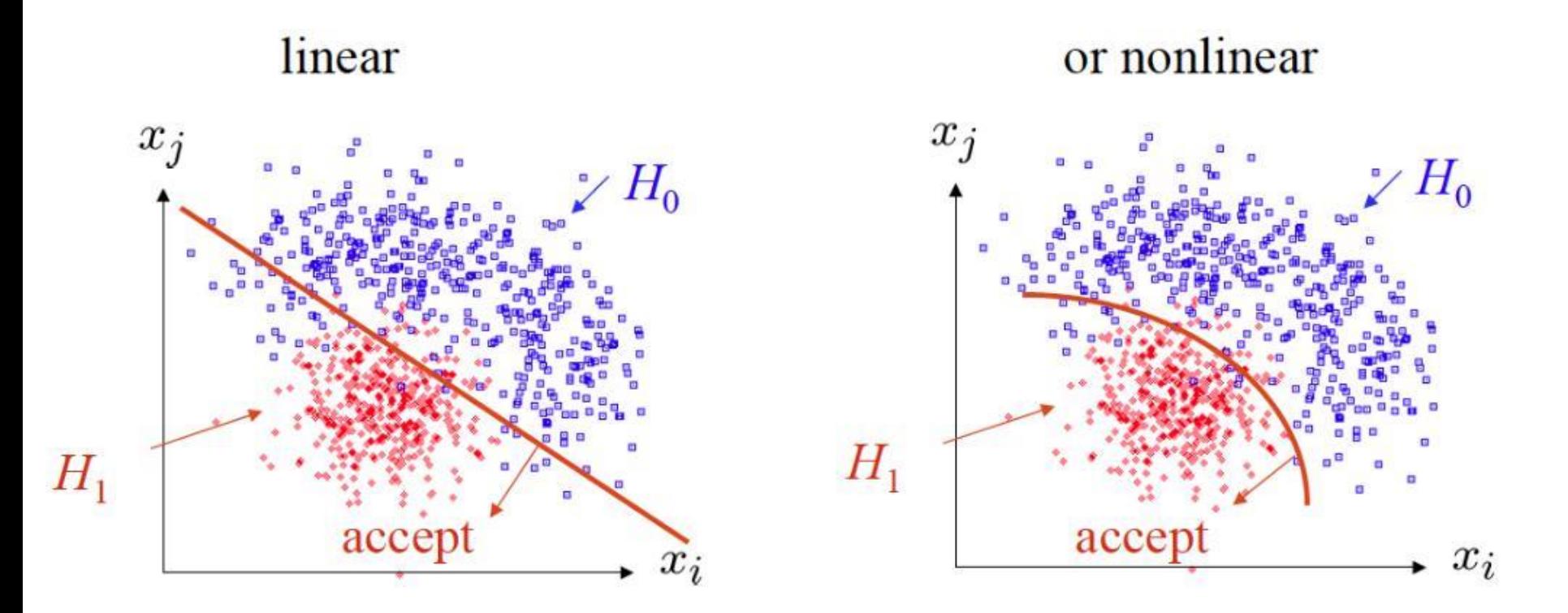

How can we formalize this to choose the boundary in an 'optimal' way?

### **ALICE example**

Use the ALICE Time Projection Chamber to identify the particle species: electron, muon, pion, kaon, proton, deuteron

" $x$ " = particle momentum (p), specific energy loss in TPC (dE/dx) (and more)

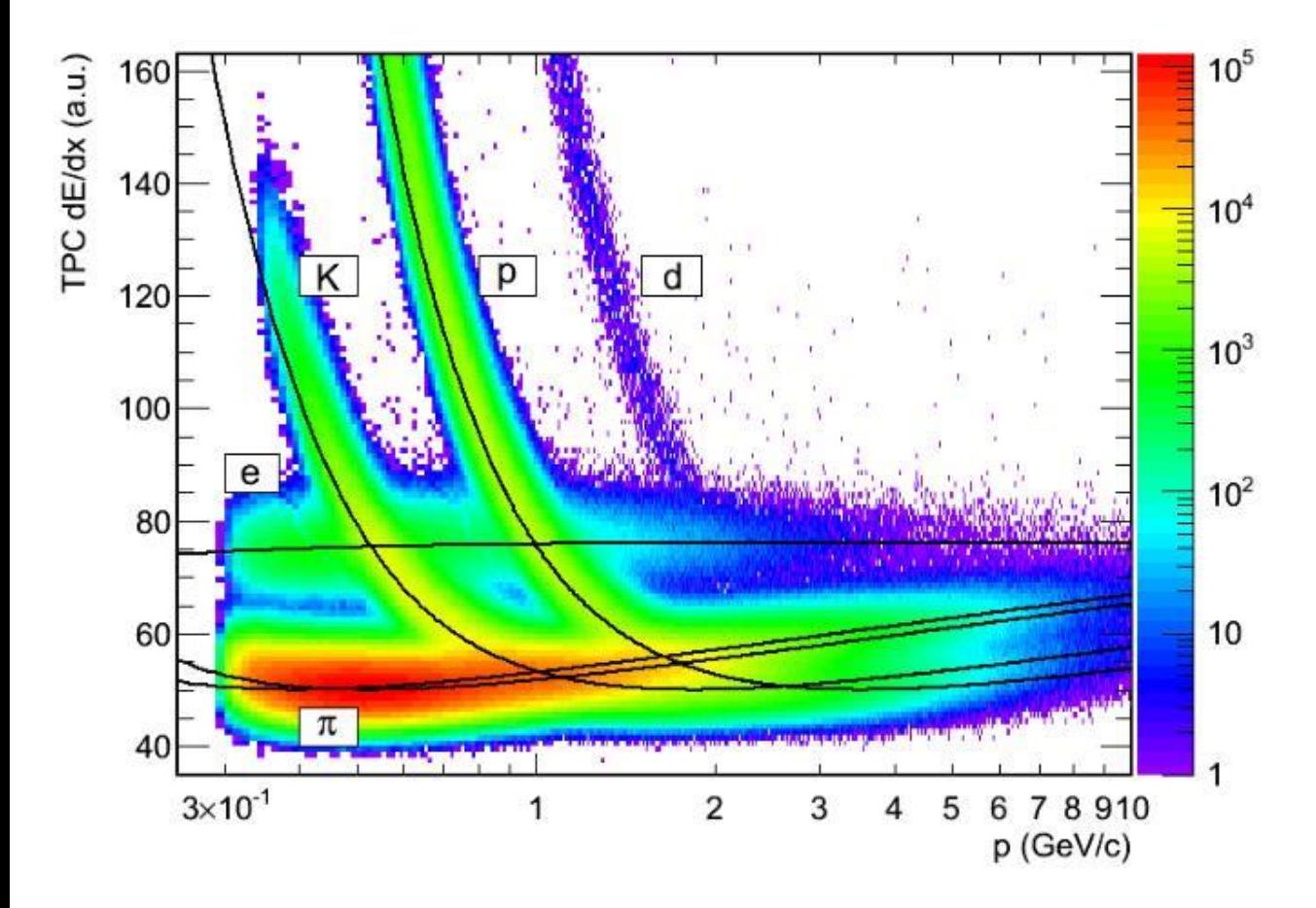

Example: I want to select electrons (hypothesis H<sub>1</sub>) from all other particles (hypothesis  $H_0$ )

In Bayesian approach: Can add prior hypotheses on the relative particle abundances (e.g. you see that pions are many more!)

#### **ALICE example**

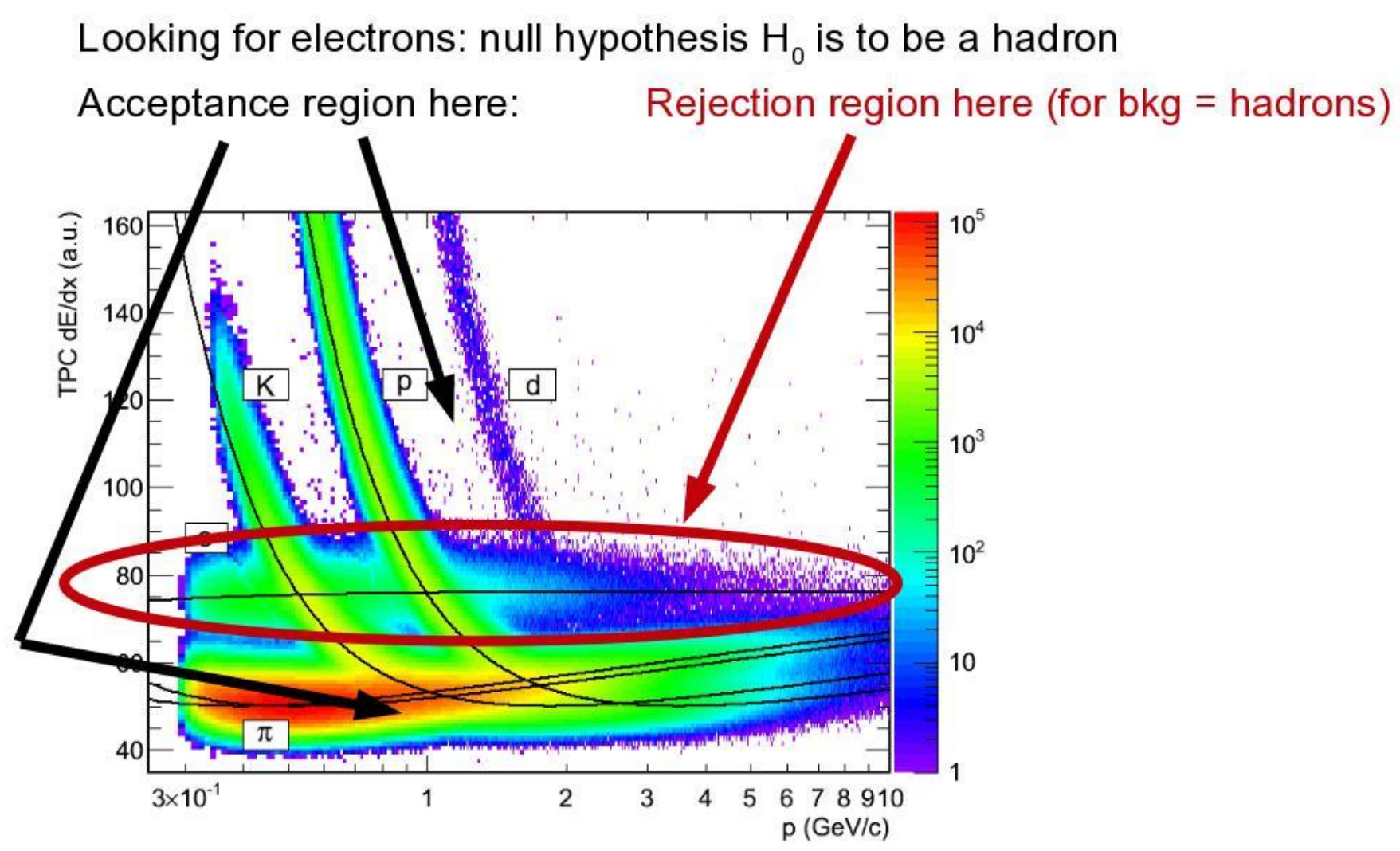

# Type I / Type II errors:

Rejecting the hypothesis  $H_0$  when it is true is a Type-I error. The maximum probability for this is the **size of the test**:

 $P(x \in W|H_0) \leq \alpha$ 

But we might also accept  $H_0$  when it is false and an alternative  $H_1$  is true. This is called Type-II error, and occurs with probability:

$$
P(x \in S - W|H_1) = \beta
$$

One minus this is called the power of the test with respect to the alternative hypothesis  $H_i$ :

Power =  $1 - \beta$ 

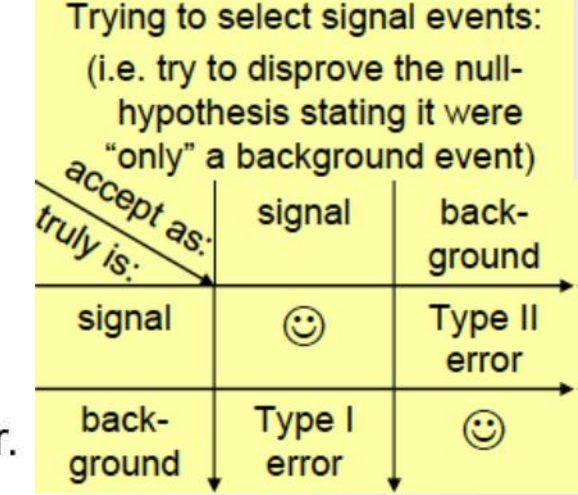

## Signal/background efficiency

The probability to reject background hypothesis for a background event (background efficiency) is:

 $\epsilon_{\rm b}$  =  $\int_{t_{\rm cut}}^{\infty} g(t|b) dt = \alpha$ 

The probability to accept a signal event as signal (signal efficiency) is:

$$
\epsilon_{\rm s} = \int_{t_{\rm out}}^{\infty} g(t|s) dt = 1-\beta
$$

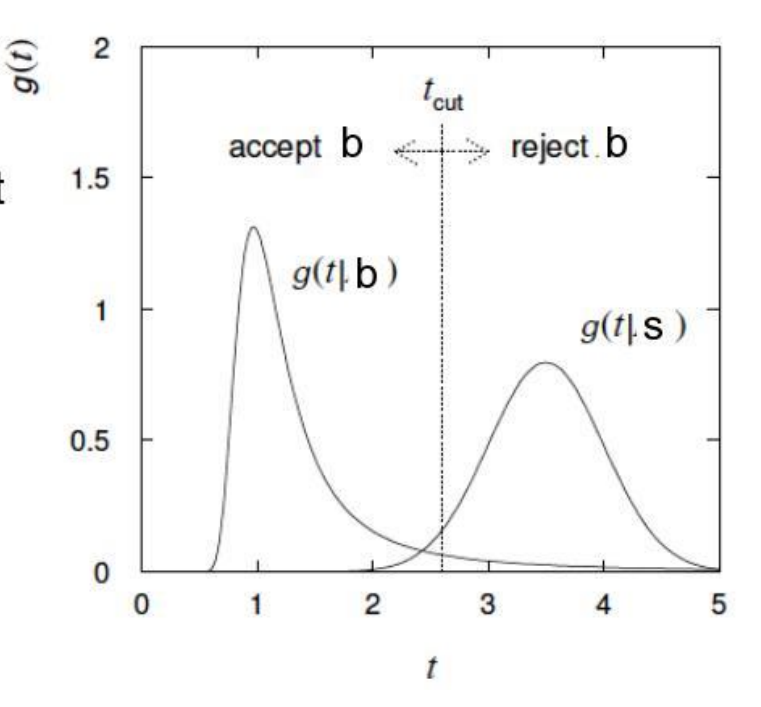

## Significance tests/goodness of fit

Suppose hypothesis H predicts pdf  $f(\vec{x}|\text{H})$  for a set of observations  $\vec{x} = (x_1, ..., x_n)$ 

We observe a single point in this space:  $\vec{x}_{obs}$ 

What can we say about the validity of  $H$  in light of the data?

Decide what part of the data space represents less compatibility with H than does the point  $\vec{x}$  obs (Not unique!)

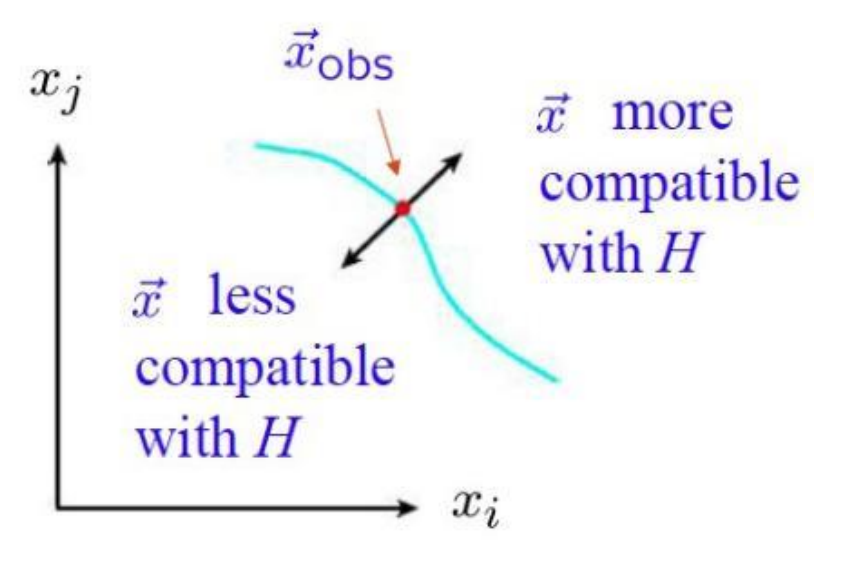

## p-values

Express 'goodness-of-fit' by giving the p-value for H:

```
p = probability, under assumption of H, to observe data with equal or
lesser compatibility with H relative to the data we got
```
NOTE! This is NOT the probability that H is true!

In frequentist statistics we don't talk about  $P(H)$  (unless H represents a repeatable observation).

In Bayesian statistics we do. Use Bayes' theorem to obtain

$$
P(H|\vec{x}) = \frac{P(\vec{x}|H) \pi(H)}{\int P(\vec{x}|H) \pi(H) dH}
$$

where  $\pi(H)$  is the prior probability for H.

For now stick with the frequentist approach.

## Neyman-Pearson's lemma

The Neyman-Pearson lemma states: to get the highest purity for a given efficiency, (i.e. highest power for a given significance level), choose the acceptance region such that

where  $c =$  constant which determines the efficiency.

This even gives that the likelihood ratio,  $-2 \ln \frac{\mathcal{L}_0}{c}$  $\mathcal{L}_1$ , is the most powerful test

## Significance of an observed signal

Suppose we observe n events. These can consist of:

 $n_{h}$  events from known processes (background)

n<sub>s</sub> events from a new process (signal)

If  $n_{\rm s}$ ,  $n_{\rm h}$  are Poisson random variables with means s, b, then  $n=n_{\rm s}+n_{\rm h}$  is also Poisson, with mean s+b

$$
P(n;s,b) = \frac{(s+b)^n}{n}! e^{-(s+b)}
$$

Suppose b=0.5, and we observe nobs=5. Should we claim evidence for a new discovery?

## Significance of an observed signal

Suppose we observe n events. These can consist of:

 $n_{h}$  events from known processes (background)

n<sub>s</sub> events from a new process (signal)

If  $n_{\rm s}$ ,  $n_{\rm h}$  are Poisson random variables with means s, b, then  $n=n_{\rm s}+n_{\rm h}$  is also Poisson, with mean s+b

$$
P(n;s,b) = \frac{(s+b)^n}{n}! e^{-(s+b)}
$$

Suppose b=0.5, and we observe nobs=5. Should we claim evidence for a new discovery?

> Give p-value for hypothesis s=0:  $p-value = P(n \ge 5 ; b=0.5, s=0)$  $= 1.7 \times 10^{-4} \neq P$ (s=0)!

## Significance vs p-value

Often define significance Z as the number of standard deviations that a Gaussian variable would fluctuate in one direction to give the same p-value

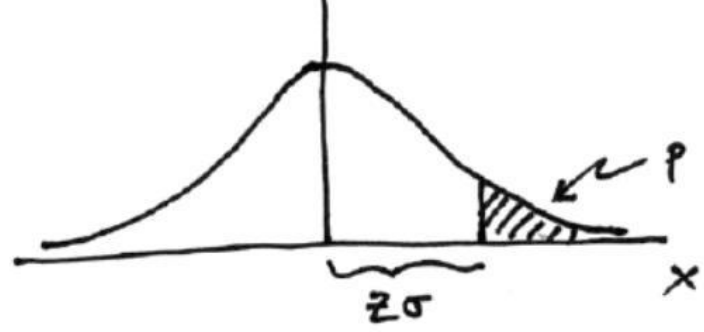

#### Small p = unexpected

$$
p = \int_Z^{\infty} \frac{1}{\sqrt{2\pi}} e^{-x^2/2} dx = 1 - \Phi(Z) \qquad \text{1 - That: :} \text{Freq}
$$

 $Z = \Phi^{-1}(1-p)$ TMath::NormQuantile

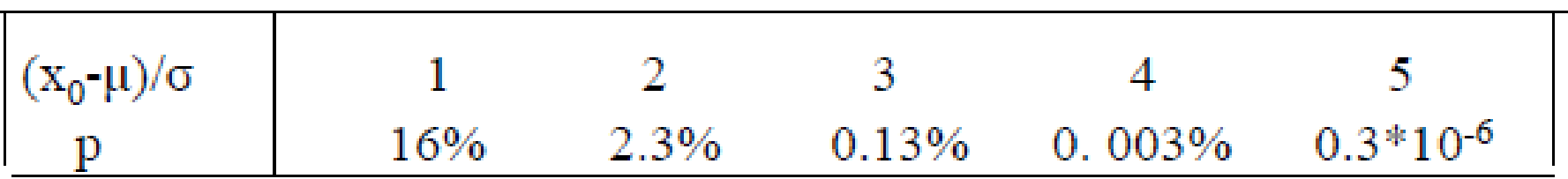

## Significance of a peak

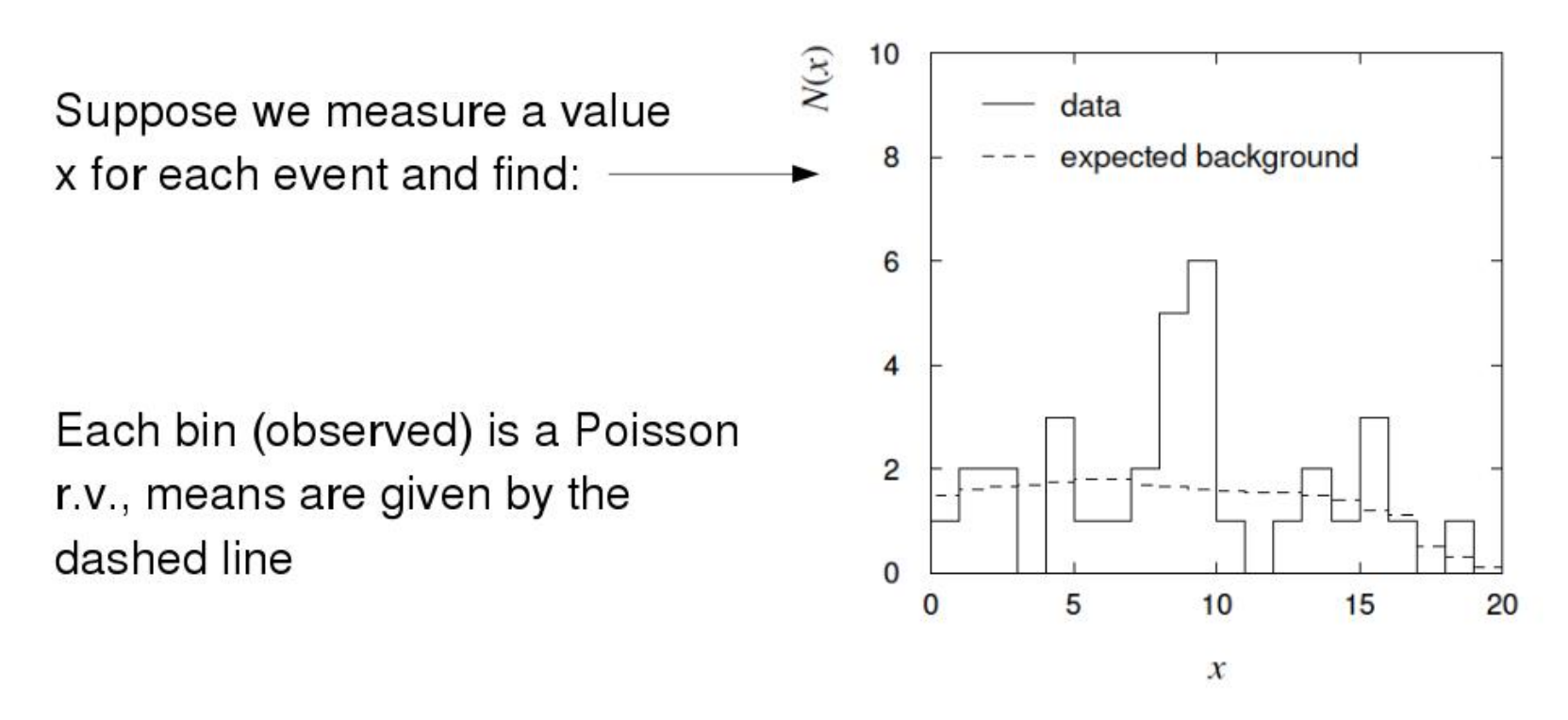

In the two bins with the peak, 11 entries found with  $b = 3.2$ The p-value for the s=0 hypothesis is:

 $P(n \ge 11; b=3.2, s=0) = 5.0 \times 10^{-4}$ 

# Significance of a peak

But ... did we know where to look for the peak?

 $\rightarrow$  give P(n \meta<sub>1</sub>1) in any 2 adjacent bins

Is the observed width consistent with the expected x resolution?

 $\rightarrow$  take x window several times the expected resolution How many bins x distributions have we looked at?

 $\rightarrow$  look at a thousand of them, you'll find a 10<sup>-3</sup> effect Did we adjust the cuts to "enhance" the peak?

 $\rightarrow$  freeze cuts, repeat analysis with new data How about the bins to the sides of the peak  $\dots$  (too low!) Should we publish ??

## How many  $\sigma'$ s?

HEP folklore is to claim discovery when  $p = 2.9 \times 10^{-7}$ , corresponding to a significance Z=5.

This is very subjective and really should depend on the prior probability of the phenomenon in question, e.g.

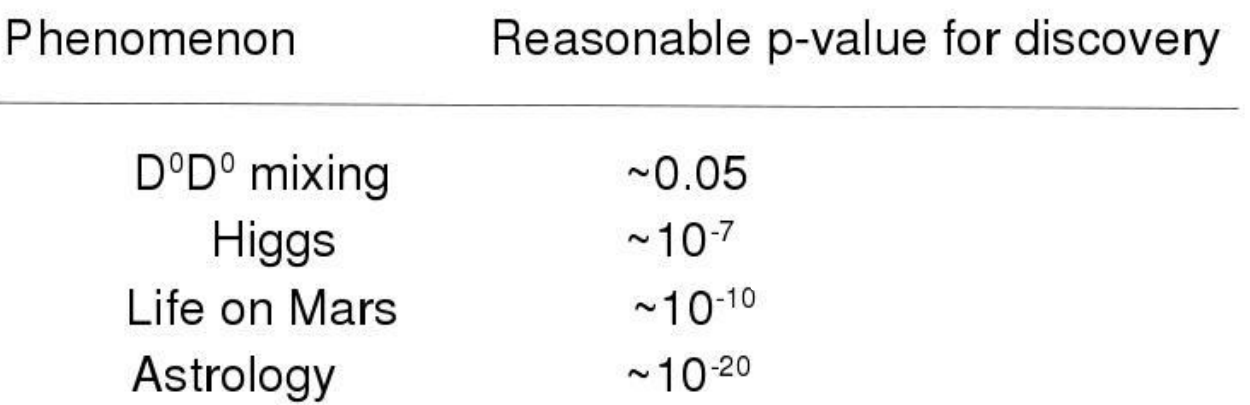

One should also consider the degree to which the data are compatible with the new phenomenon, not only the level of disagreement with the null-hypothesis: p-value is only the first step !!!

## Look-elsewhere-effect (LLE)

Example from CDF: **Is there a bump at 7.2 GeV** *? (and even 7.75 GeV?!)* 

Excess has significance but when we take into account that the bump(s) could have been anywhere in the spectrum (the lookelsewhere-effect) significance is reduced:

*p-value(corr) = p-value* <sup>×</sup> *(number of places it might have been spotted in spectrum)*

In this case  $\sim$  mass interval / width of bump

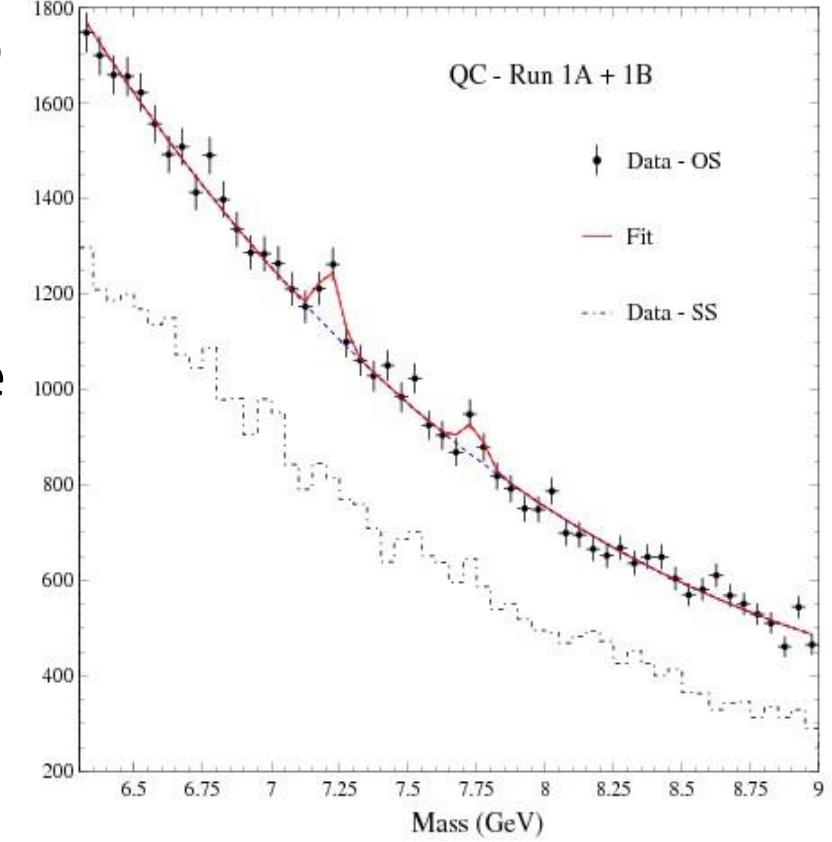

Results in low significance Never saw these again

#### Remember the penta-quark ...

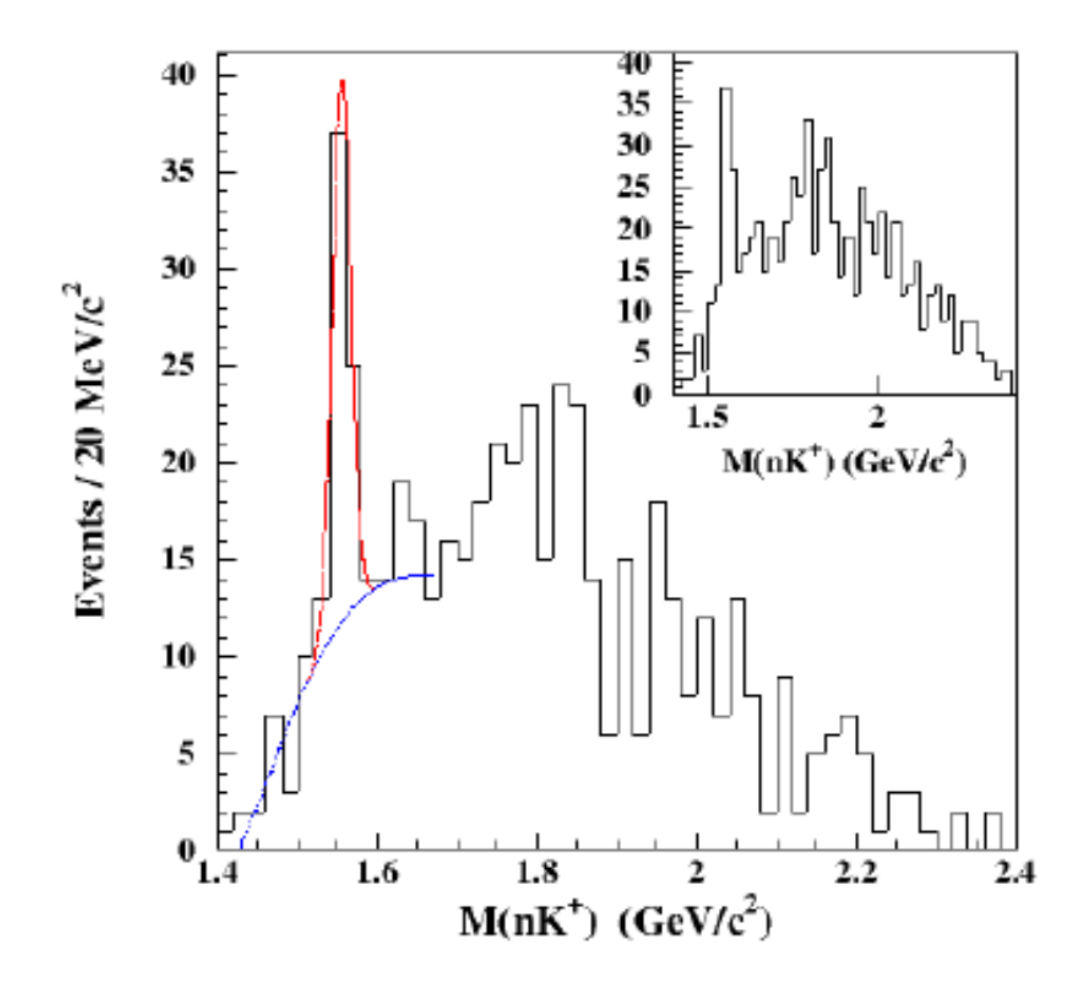

#### Search for a Two Photons Resonance (II)

#### **ATLAS results**

Results: Events with mass in excess of 200 GeV are included in unbinned fit

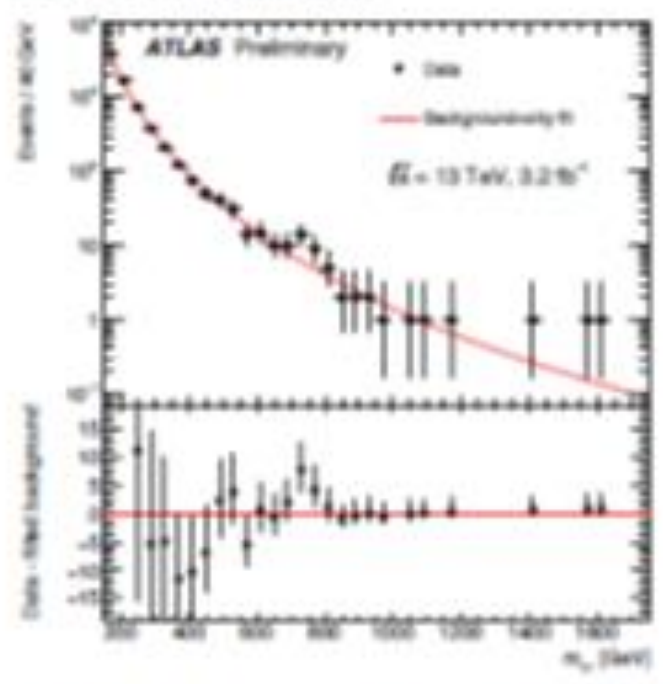

- In the NWA search, an excess of 3.60 (local) is observed at a mass hypothesis of minimal po of 750 GeV
- Taking a LEE in a mass range (fixed before unblinding) of 200 GeV to 2.0 TeV the global significance of the excess is 2.00

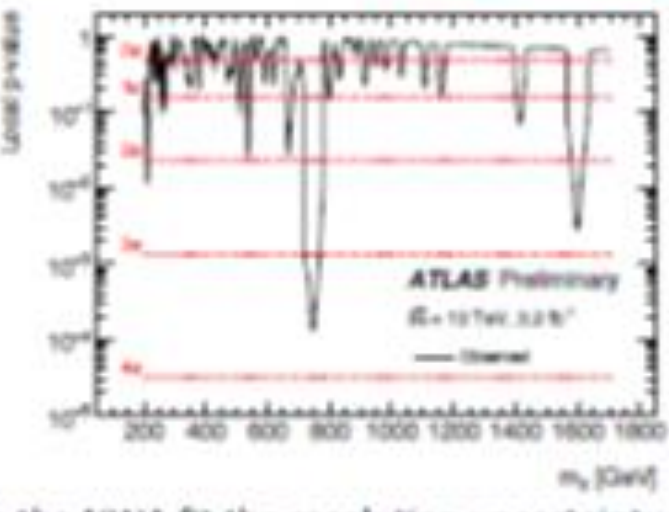

In the NWA fit the resolution uncertainty is profiled in the NWA fit and is pulled by 1.50

The data was then fit under a LW hypothesis yielding a width of approximately 45 GeV (Approx. 6% of the best fit mass of approximately 750 GeV)

- As expected the local significance increases to  $3.5<sub>0</sub>$
- Taking into account a LEE in mass and width of up to 10% of the mass hypothesis of 2.3a (Note: upper range in resolution fixed after unblinding)

(example 3.2)

### Limit setting

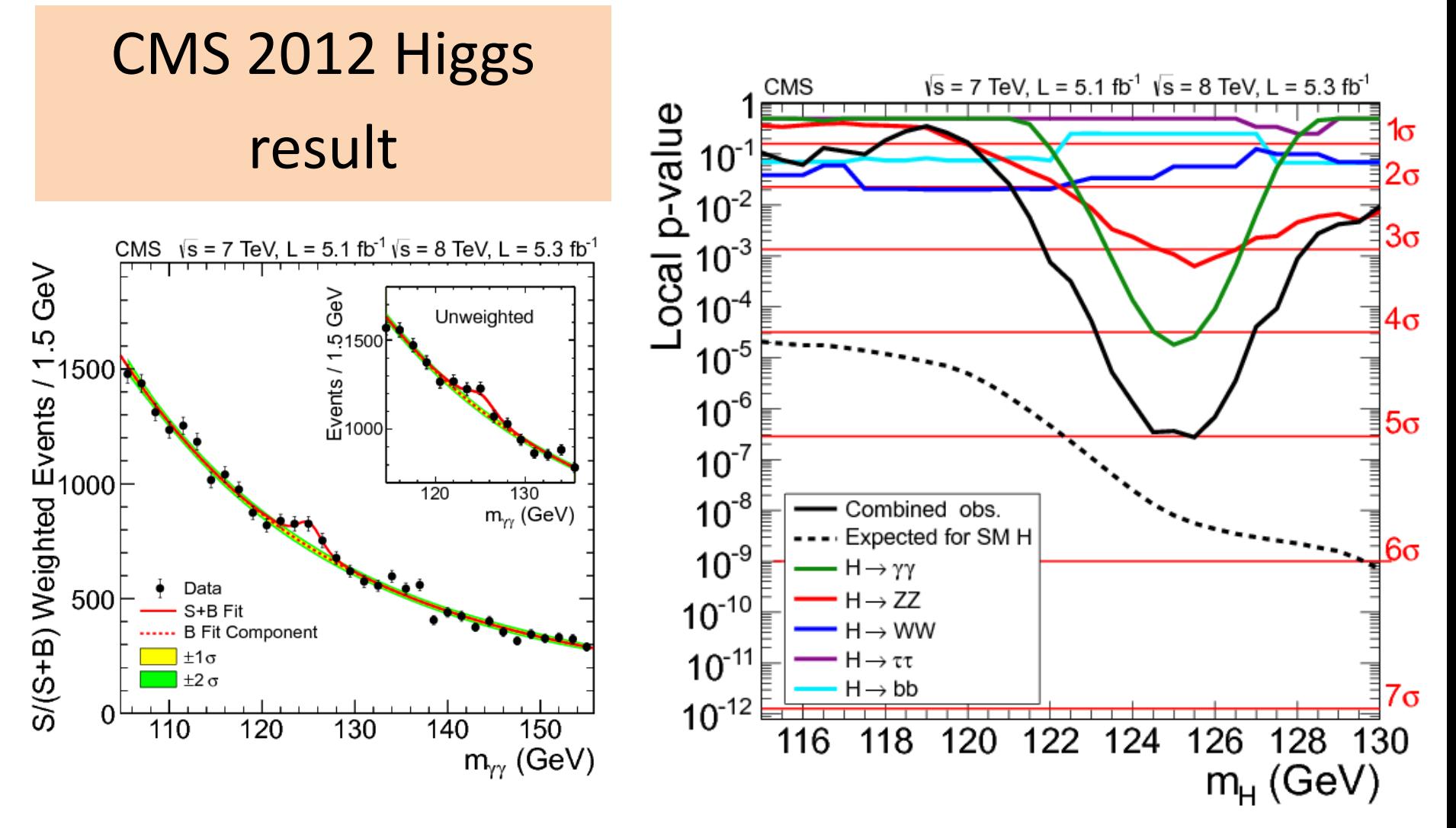

```
(example 3.2)
```
## Confidence intervals

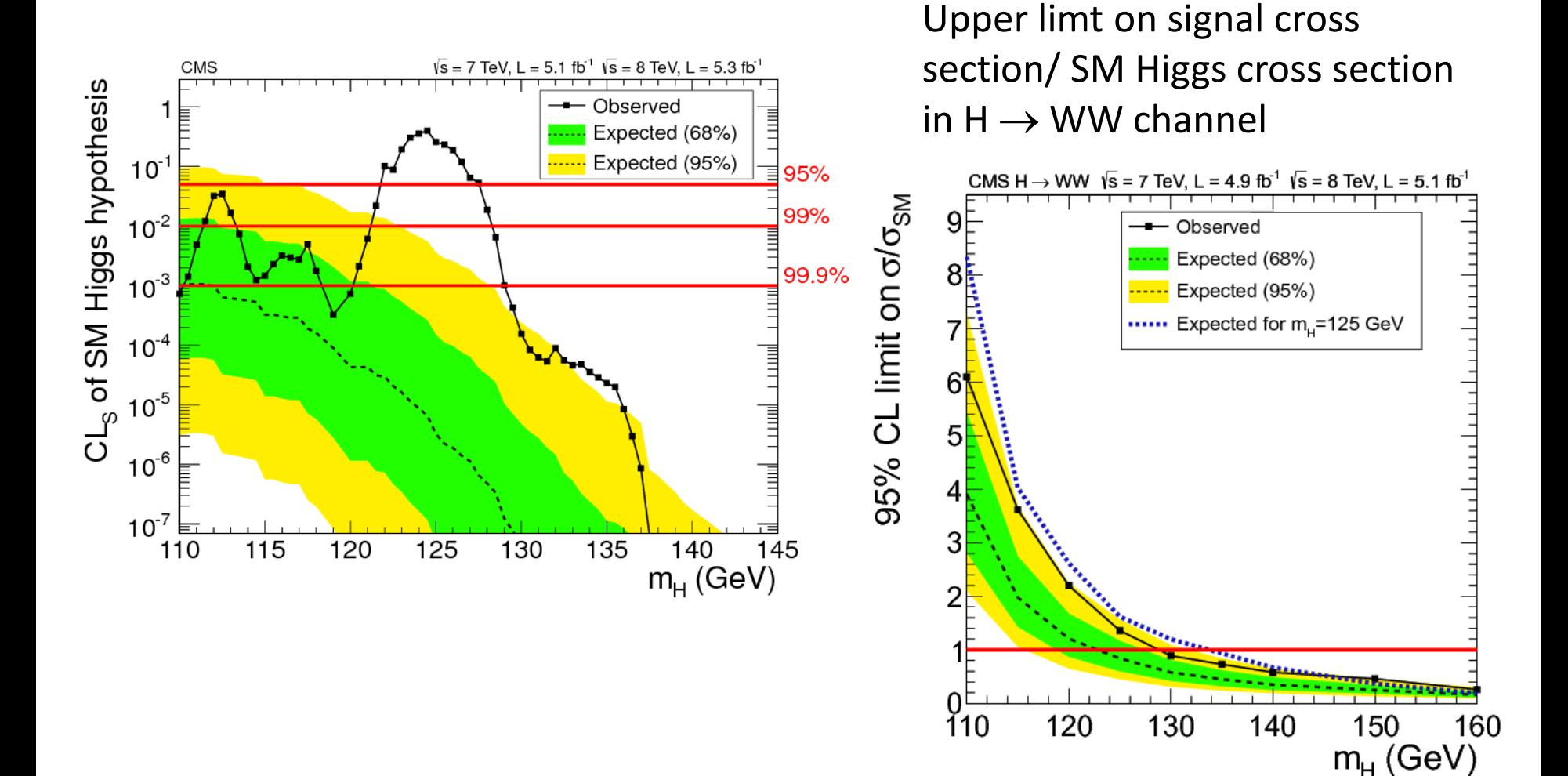

# Summary/ outlook

• Gaussian distribution very useful

– Errors tend to be gaussian

- To check a New Physics hypothesis against the Standard Model
	- Define test statistics
	- Define level of significance
	- Remember the look elsewhere effect
- P-values gives P(data | null hypothesis)
	- It does not say whether the hypothesis is true!